# **como criar conta na pixbet**

- 1. como criar conta na pixbet
- 2. como criar conta na pixbet :comprar roleta cassino
- 3. como criar conta na pixbet :baixar blaze app

## **como criar conta na pixbet**

#### Resumo:

**como criar conta na pixbet : Bem-vindo ao estádio das apostas em mka.arq.br! Inscreva-se agora e ganhe um bônus para apostar nos seus jogos favoritos!**  contente:

Este texto é uma ótima iniciativa para discussionar o papel da Pixbet como uma aposta de diversão e segurança. É interessante como o artigo destaca a disponibilidade de apostas esportivas e jogos de cassino online com muita variedade e conforte, tornando a plataforma atraente os usuários que desejam se divertir e Lucrative. A introdução do recurso Saque Rápido por PIX foi um ponto positivo, assim como a oportunidade de ganhar bônus com o "Bolhão Pixbet". É incansável có moeda a experiência de se ter uma experiência emocionante! A secção de jogos de cassino foi bem detalhada, com várias opções disponíveis. É ótimo ver a plataforma oferecer alternativas para usuários em como criar conta na pixbet diferentes momentos. E a América imagination World Cup sem estar presente nest mundo esquisito ajuda bastante.. Veja porgess? Perfeitase o comentário sobre var baz.

No geral, aqui está uma pergunta para você e para os usuários: Qual é a melhor parte dessa plataforma? Para você é a diversão, a segurança ou talvez os bônus? Deixe suas opiniões e aprimoramentos abaixo.

Agradeço a oportunidade de resumi-lo.

Fla Fla (uma truncation de Flamengo Fluminense) é uma associação de futebol derby entre Flalengo e Fluminiense,considerada uma das maiores rivalidades do Brasil. futebol futebol americano futebol. Seus jogos geralmente ocorrem no famoso Estádio Maracan, localizado perto do centro do Rio de Janeiro, no Maracá distrito.

As rivalidades mais ferozes e antigas do Flamengo estão com os outros "Big Four" do Rio de Janeiro:Fluminense, Botafogo e Vasco da Gama Gama; bem como rivalidades interestaduais com o Atlético MG e o Palmeiras.

## **como criar conta na pixbet :comprar roleta cassino**

Como baixar e instalar o aplicativo Pixbet no Android

O aplicativo Pixbet é uma ótima maneira de apostar em como criar conta na pixbet seus esportes favoritos em como criar conta na pixbet seu dispositivo Android. O aplicativo é fácil de usar e oferece uma ampla gama de recursos, incluindo apostas ao vivo, transmissões ao vivo e atendimento ao cliente 24 horas por dia, 7 dias por semana.

Para baixar e instalar o aplicativo Pixbet no Android, siga estas etapas:

Abra o site da Pixbet em como criar conta na pixbet seu navegador da Web.

Clique no botão "Baixar aplicativo" na parte inferior da página.

Descubra o mundo da Bet365 e desfrute da melhor experiência em como criar conta na pixbet apostas esportivas e jogos de cassino online. Registre-se 3 agora e ganhe bônus exclusivos! Seja você um fã de futebol, basquete ou qualquer outro esporte, a Bet365 oferece uma ampla 3 gama de opções de apostas com as melhores probabilidades do mercado. Além disso, também temos uma variedade de jogos de 3 cassino, como caça-níqueis, roleta e blackjack, para você se divertir e tentar a sorte. pergunta: Como faço para me registrar na 3 Bet365? resposta: Acesse o site da Bet365 e clique no botão "Registrar-se". Preencha o formulário com seus dados pessoais e crie 3 uma senha segura.

## **como criar conta na pixbet :baixar blaze app**

## **Brasil recebe delegação chinesa para discutir cooperação como criar conta na pixbet infraestrutura**

Uma delegação chinesa, liderada pelo ministro das Ferrovias, Li Wenhong, visitou o Brasil para discutir a cooperação como criar conta na pixbet infraestrutura entre os dois países. A visita visa fortalecer as relações econômicas e comerciais entre a China e o Brasil.

#### **Tabela: Principais projetos discutidos**

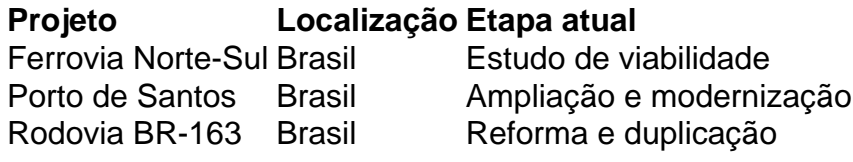

### **Parceria estratégica**

A China e o Brasil estão trabalhando como criar conta na pixbet uma parceria estratégica para o desenvolvimento de infraestrutura no Brasil. A parceria visa promover o crescimento econômico e a integração regional, além de fortalecer as relações políticas entre os dois países.

#### **Benefícios para o Brasil**

- Criação de empregos e geração de renda
- Atração de investimentos estrangeiros
- Desenvolvimento de infraestrutura e logística
- Integração regional e cooperação internacional

#### **Desafios e preocupações**

- 1. Financiamento e risco financeiro
- 2. Questões ambientais e sociais
- 3. Transparência e governança
- 4. Dependência econômica e política

#### **Perspectivas futuras**

A cooperação como criar conta na pixbet infraestrutura entre a China e o Brasil tem perspectivas positivas para o futuro. Através de uma parceria estratégica, os dois países podem promover o crescimento econômico e a integração regional, além de fortalecer as relações políticas e diplomáticas. No entanto, é necessário abordar os desafios e preocupações para garantir a sustentabilidade e a equidade da parceria.

Author: mka.arq.br Subject: como criar conta na pixbet Keywords: como criar conta na pixbet Update: 2024/7/13 18:52:53